## **Lab 4: Design of Digital Stop Watch (***decoder0to9***)**

Objective:

\* To design a Digital Stop Watch using concepts of digital system partitioning

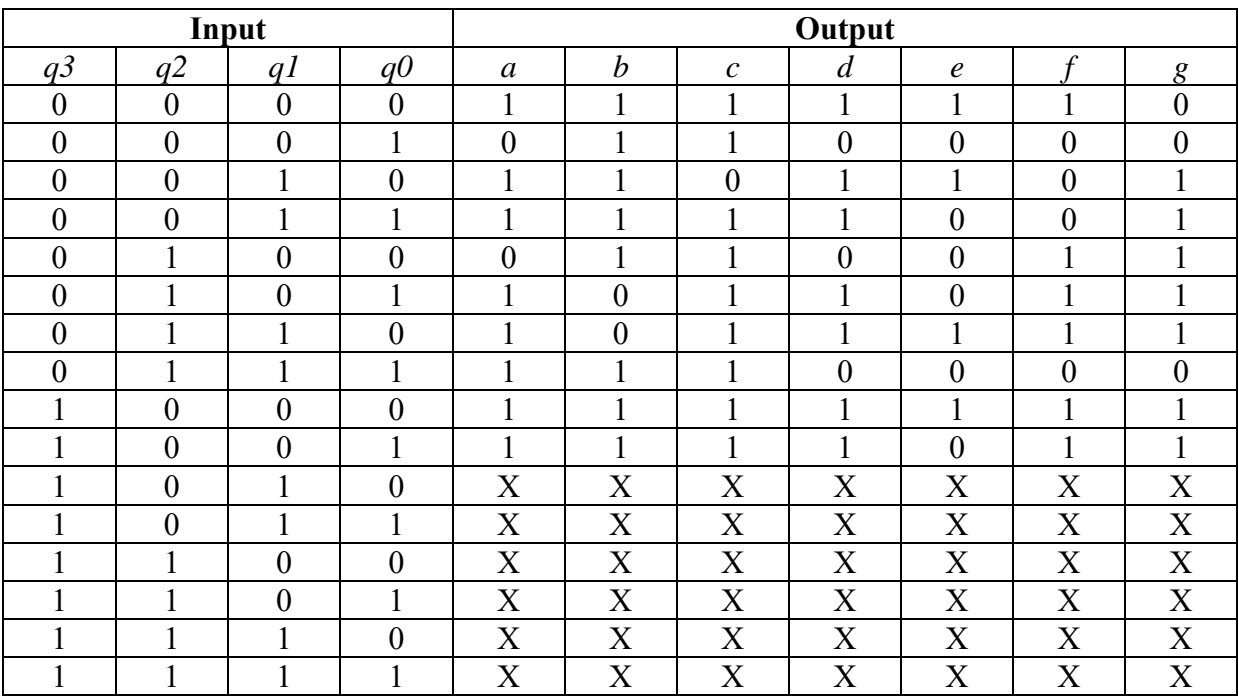

## **Digital design –** *decoder0to9*

Table 4.1 *decoder0to9* Truth Table

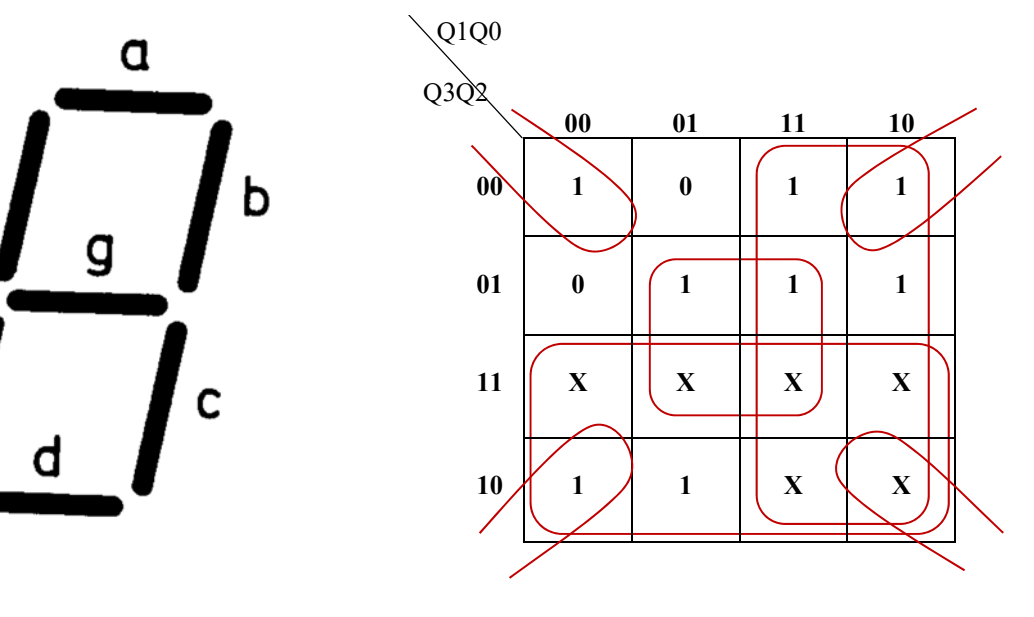

$$
a = Q2Q0 + Q2BQ0B + Q3 + Q1
$$

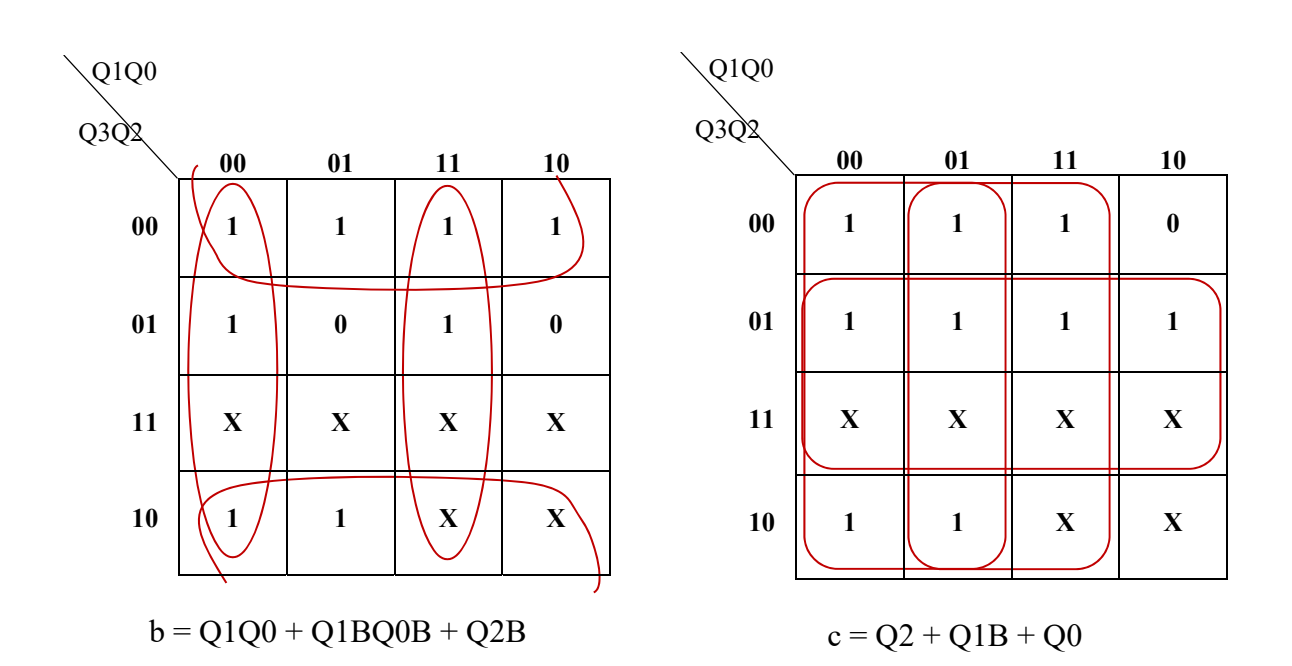

f

e

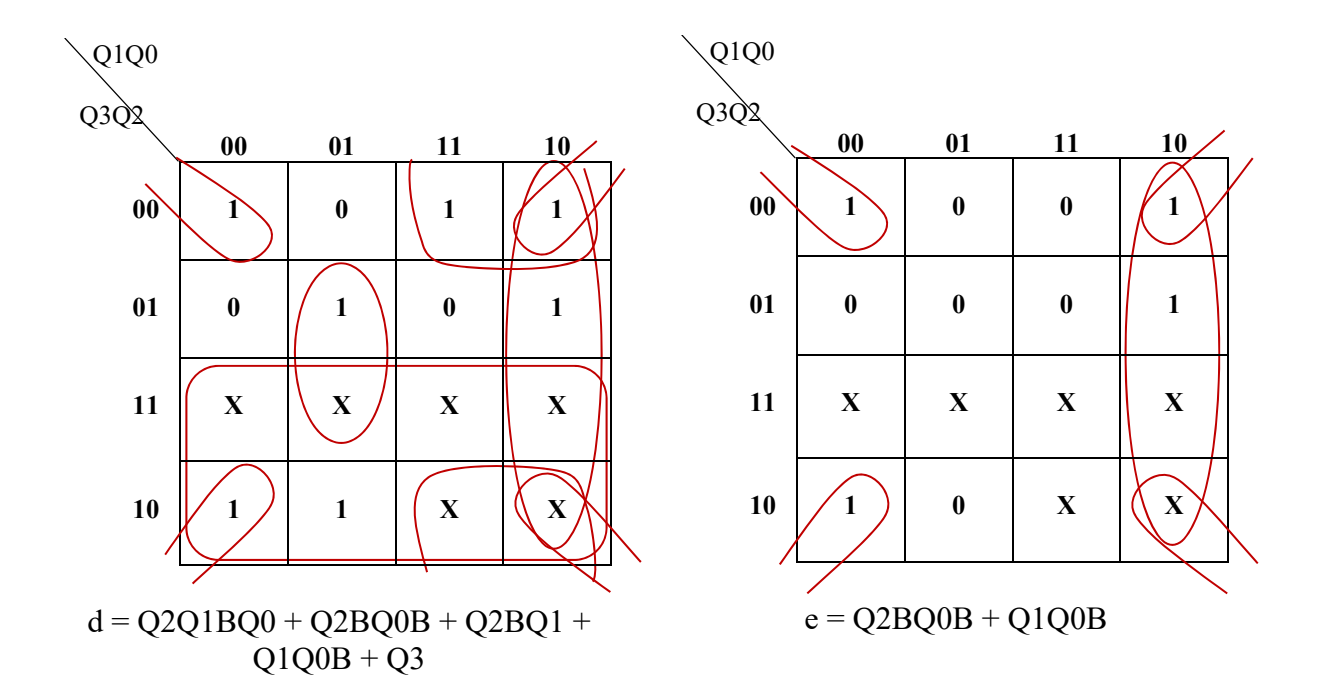

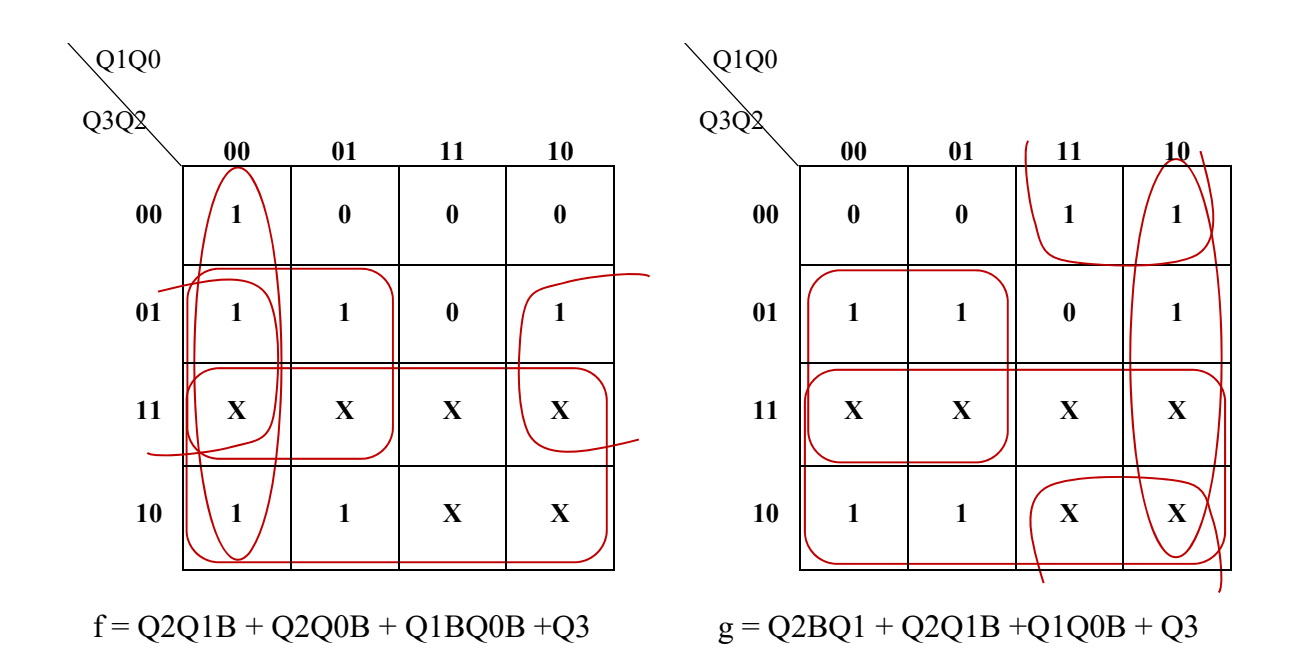

## **Digital Stop Watch –** *docoder0to9*

## **Reference Lab 3 to complete** *docoder0to9*

1. Draw the *decoder0to9* circuit as shown in Figure 4.1.

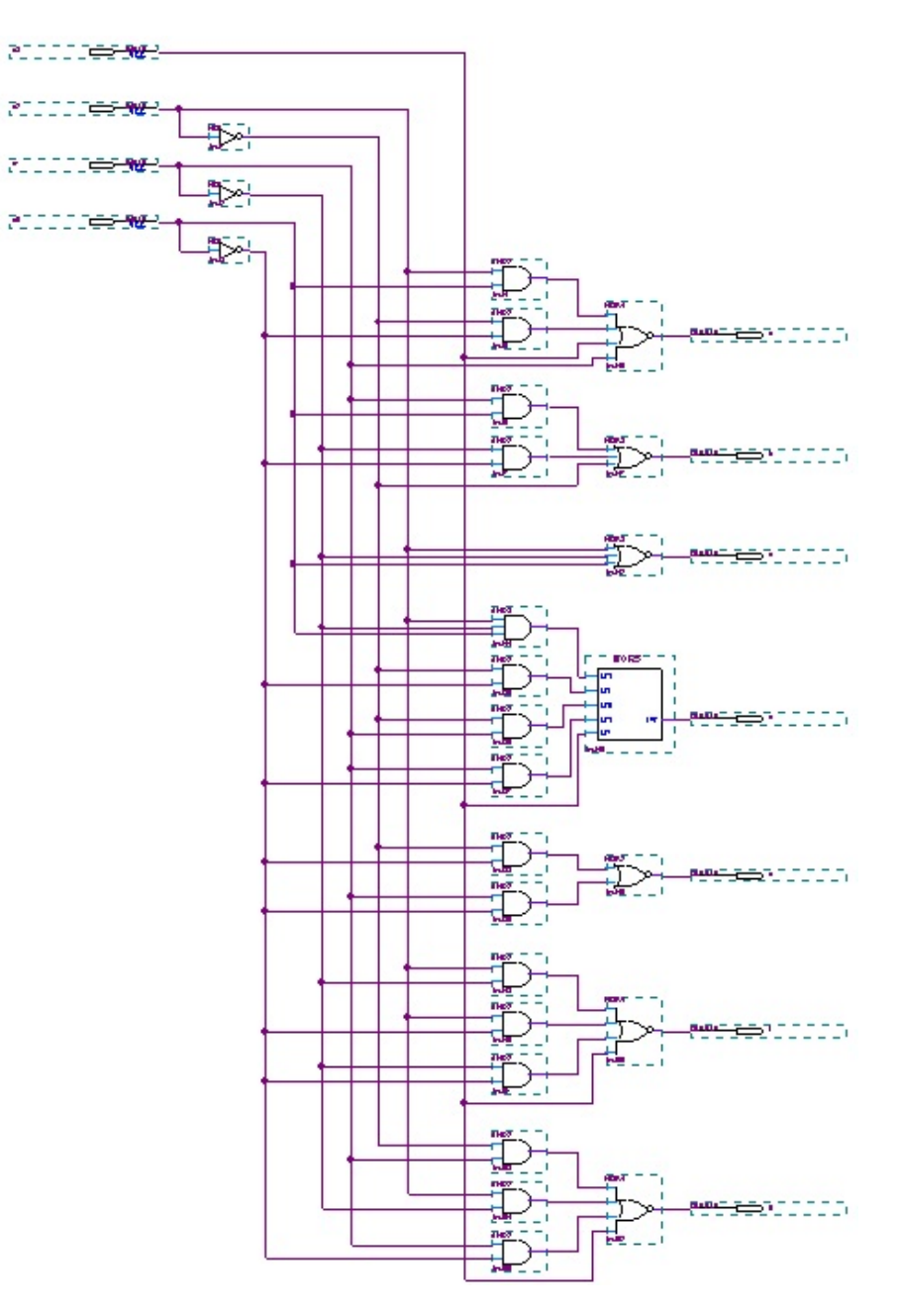

Figure 4.1 *decoder0to9* circuit

*Symbols used: and2, and3, nor2, nor3, nor4, nor5 and not* 

*Pins used: input and output* 

*Input pins names: q3, q2, q1 and q0* 

*Output pins names: a, b, c, d, e, f and g*

2. Create symbol for the *decoder0to9* circuit and complete the circuit as shown in Figure 4.2 and Click *File > Save*. Compile the circuit and ensure no error. Ignore warning/s.

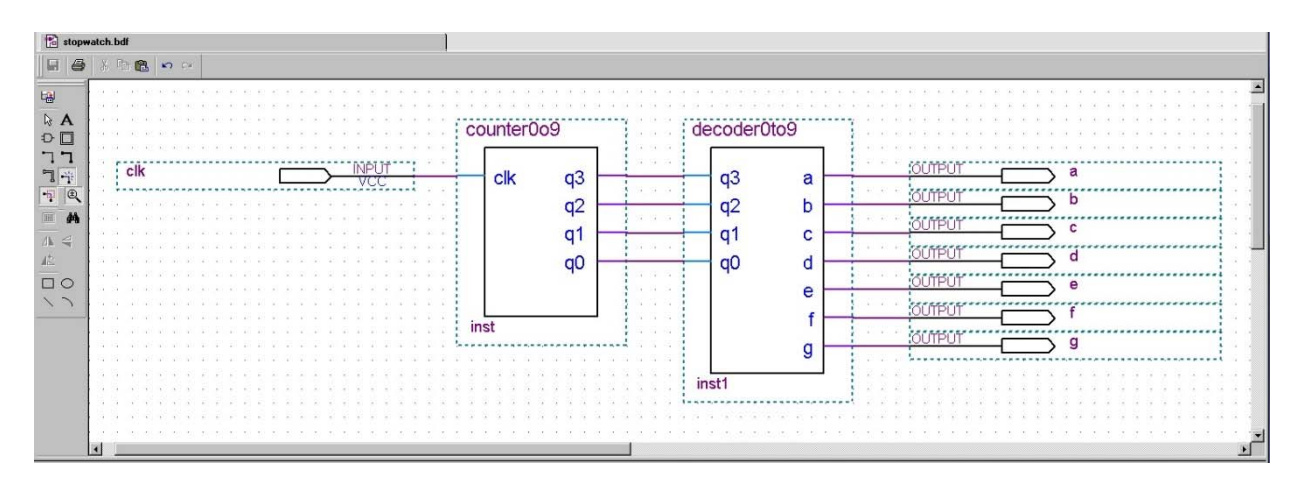

Figure 4.2 *stopwatch.bdf* with *counter0to9* and *decoder0to9* symbols connected

3. Update/edit the stopwatch Vector Waveform File – *stopwatch.vwf* to test the *decoder0to9* circuit as shown in Figure 4.3. (Refer to Lab 1 if you have forgotten how to create/edit Vector Waveform File).

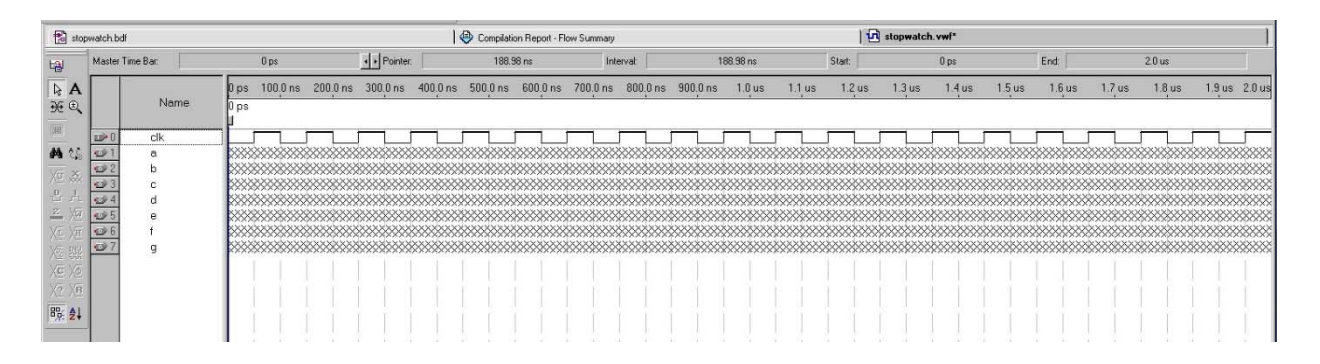

Figure 4.3 *stopwatch* Vector Waveform File to test *decoder0to9*

4. Simulate the circuit to obtain the results as shown in Figure 4.4. Verify the *decoder0to9* outputs using Table 4.2.

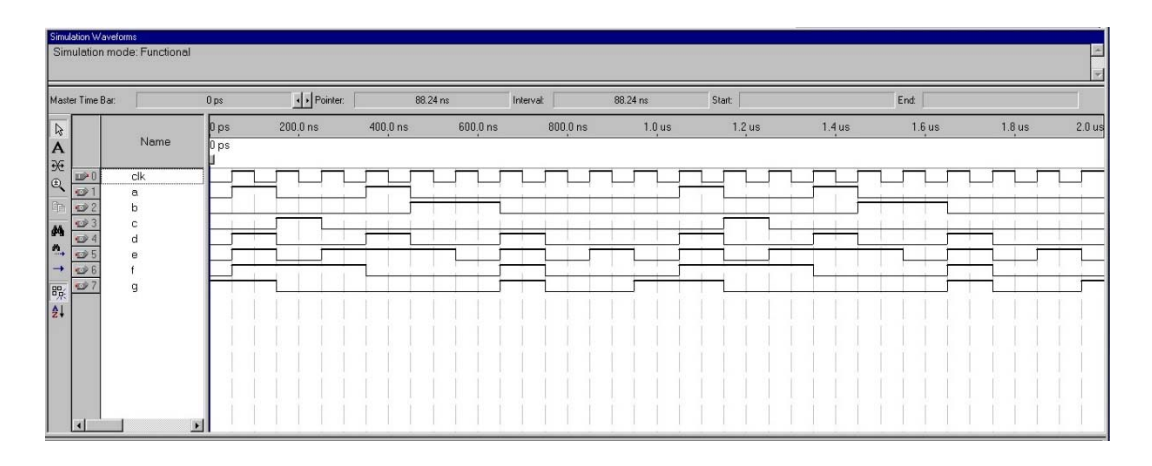

Figure 4.4 *stopwatch* (*decoder0to9*) waveform

| Count | 0          |       |       |       |       |              |       |       |       |       |
|-------|------------|-------|-------|-------|-------|--------------|-------|-------|-------|-------|
| Time  | <b>Ons</b> | 100ns | 200ns | 300ns | 400ns | <i>500ns</i> | 600ns | 700ns | 800ns | 900ns |
| a     |            |       |       |       |       |              |       |       |       |       |
|       |            |       |       |       |       |              |       |       |       |       |
| C     |            |       |       |       |       |              |       |       |       |       |
|       |            |       |       |       |       |              |       |       |       |       |
| e     |            |       |       |       |       |              |       |       |       |       |
|       |            |       |       |       |       |              |       |       |       |       |
|       |            |       |       |       |       |              |       |       |       |       |

Table 4.2 Expected *decoder0to9* outputs